## The Bitwise Operators:

Java defines several bitwise operators, which can be applied to the integer types, long, int, short, char, and byte.

Bitwise operator works on bits and performs bit-by-bit operation. Assume if  $a = 60$ ; and  $b = 13$ ; now in binary format they will be as follows:

 $a = 00111100$ 

 $b = 00001101$ 

-----------------

 $a$ &b = 0000 1100

 $a|b = 00111101$ 

 $a^b = 00110001$ 

 $\sim a$  = 1100 0011

The following table lists the bitwise operators:

Assume integer variable A holds 60 and variable B holds 13 then:

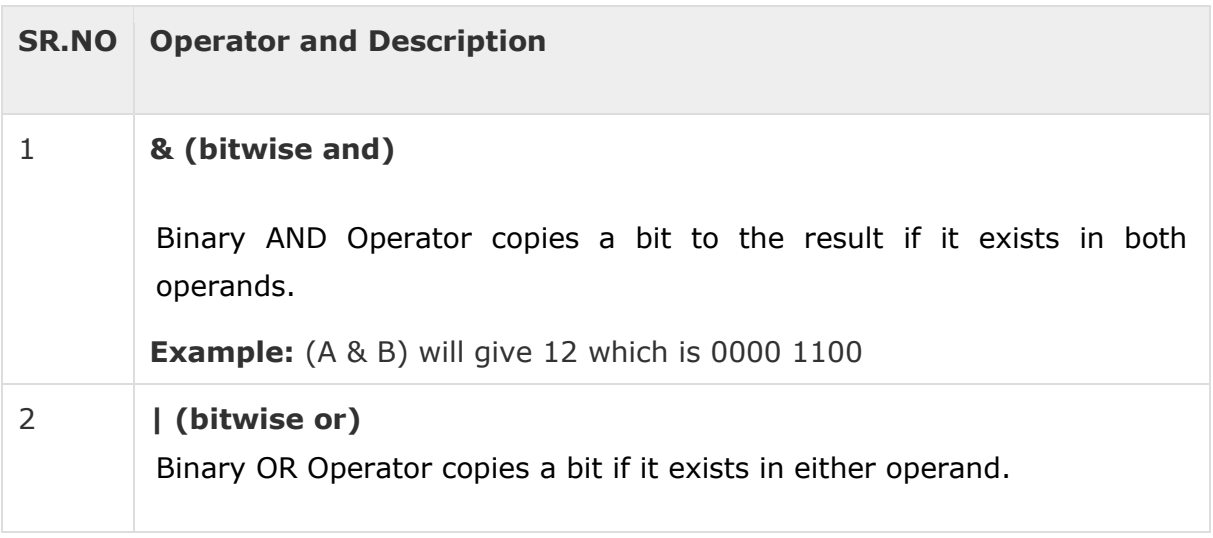

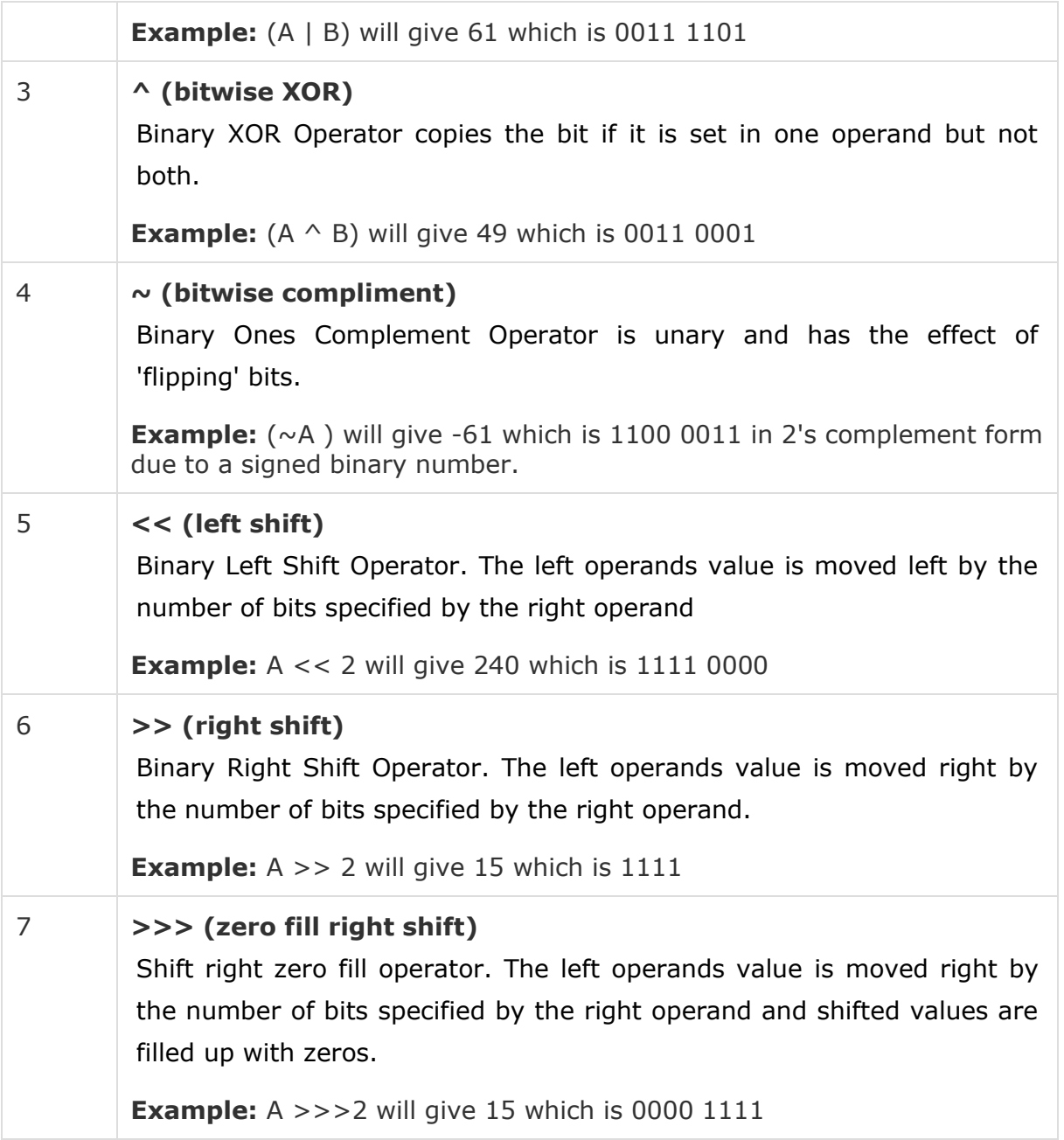

```
public class Test {
  public static void main(String args[]) {
    int a = 60; /* 60 = 0011 1100 */
    int b = 13; /* 13 = 0000 1101 */
    int c = 0;
    c = a & b; / 12 = 0000 1100 */System.out.println("a & b = " + c);
    c = a | b; / * 61 = 0011 1101 * /System.out.println("a | b = " + c );
    c = a \hat{b}; /* 49 = 0011 0001 */
    System.out.println("a \land b = " + c );
    c = -a; /*-61 = 11000011*/System.out.println("\sim a = " + c);
    c = a \langle 2; /* 240 = 1111 0000 */
    System.out.println("a \langle 2 = " + c ];
    c = a \gg 2; /* 15 = 1111 * /System.out.println("a >> 2 = " + c);
   c = a \gg 2; /* 15 = 0000 1111 * /System.out.println("a >>> 2 = " + c);
  }
}
```
## **Hexadecimal numbers:**

Hexadecimal (or "hex" for short) is a numbering system which works similarly to our regular decimal system, but where a single digit can take a value of 0-15 rather than 0-9. The extra digits are represented by the letters A-F, as shown in the table below.

They look the same as the decimal numbers up to 9, but then there are the letters ("A',"B","C","D","E","F") in place of the decimal numbers 10 to 15.

So a single Hexadecimal digit can show 16 different values instead of the normal 10 like this:

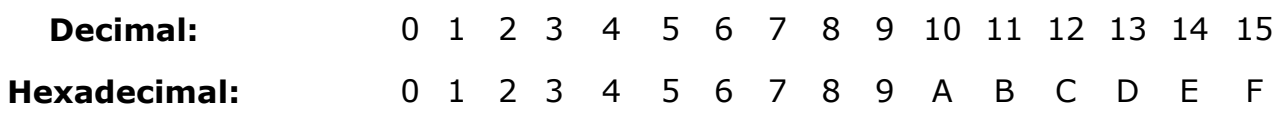

## **How to write a hex number in Java code**

Sometimes it is convenient to represent a number in hex in your Java code. There are generally two conventions for writing hex numbers. The first is to write *h* after the hex number. For example, **400h** is the equivalent of 1024 decimal.

The second convention is to put **0x** before the number, e.g. **0x400**. **This is the convenion used by Java**:

**int noBytes = 0x400;** // = 1024